# **Zoom Operation**

## Zoom Operation:

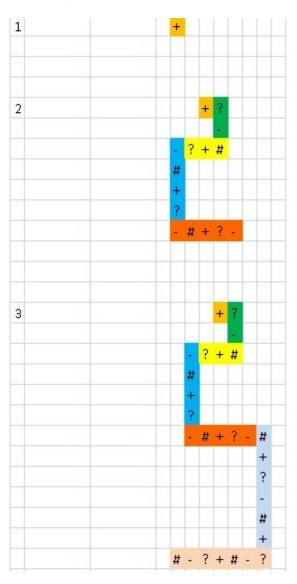

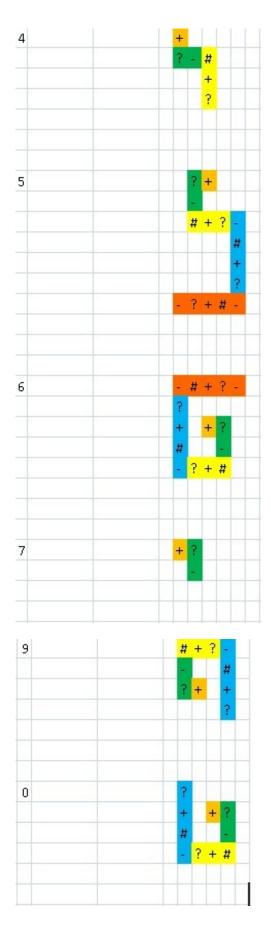

Use only 4 symbols: +?-# (in circular order beginning with +) to zoom the number given.

Every segment of the number has one symbol more than the previous.(First Segment has a single symbol).

First symbol of evry segment starts in the same column/row where the previous segments' last symbol ends.

1st segment(orange color) -> 1 symbol + (first symbol only) 2nd segment(green color) -> 2 symbols ? - (starts with 2nd symbol as 1st segment uses sinlge element) 3rd segment(yellow color) -> 3 symbols # + ? (starts with 4th symbol as 3 symbols have been Colors are shown for better understanding. See Picture for more clarification. Input: Given a number you have to apply Zoom operation and print it. **Output:** Print the Pattern after Zoom Operation. **Example:** Input: 1 **Output:** + Input: 2 **Output:** +? -?+# # + -#+?-

#### Input:

#### **Output:**

+? --?+# # +

? -#+?-#

> + ? -#

#-?+#-?

### Input:

4

### **Output:**

+ ?-#

?

### Input:

5

#### **Output:**

?+

#+?-

#

+

?

-?+#-

For any clarification, refer to the picture above.

Try tutorial at -> <a href="http://www.spoj.com/problems/ZOOMOP/">http://www.spoj.com/problems/ZOOMOP/</a>